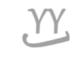

# HOW TO CHECK TIME TABLE and how to register the course

Please check and search the 'Time Table' before you registration. Student must make their 'time table' based on their own (admission year's) curriculum. And don't be visit to make your 'time table' to the 'major office', students have to make theirs by themselves. ★ Remember a class which you want to take!

Made by GLOBAL BUSINESS

### HOW TO CHECK TIME TABLE

### 1. Put cursor on QUICK MENU (in Korean ver. page)

#### → click 8<sup>th</sup> tab named 시간표조회(웹표준)

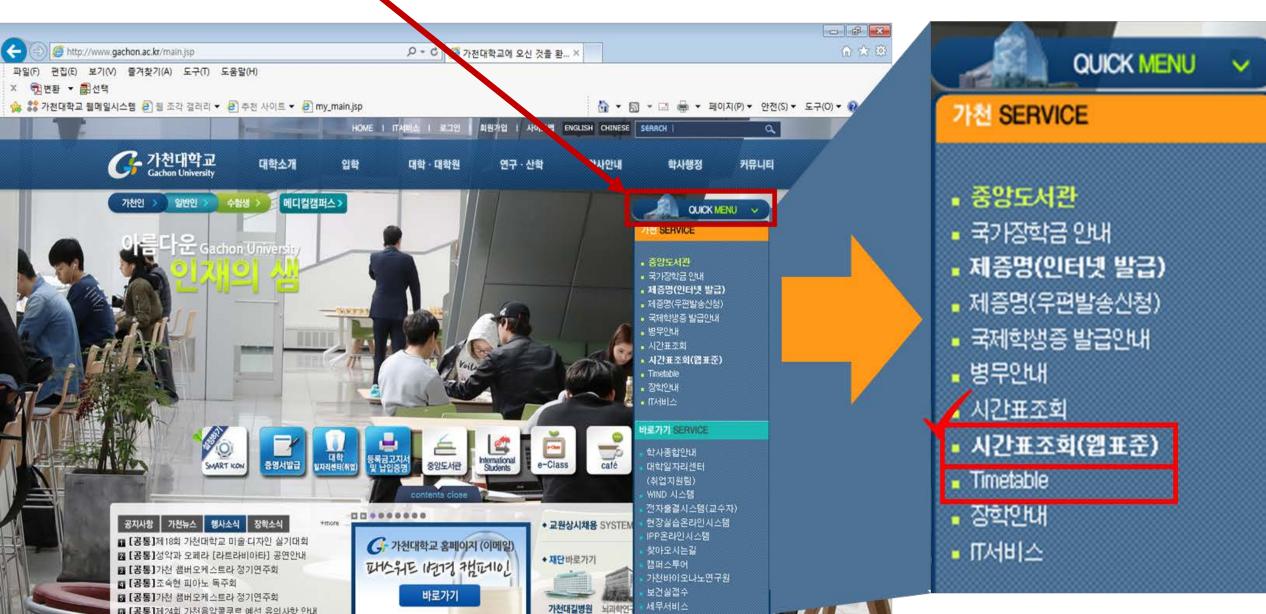

### 2. Select the Semester[Year/Term] $\rightarrow$ Area $\rightarrow$ College/Major

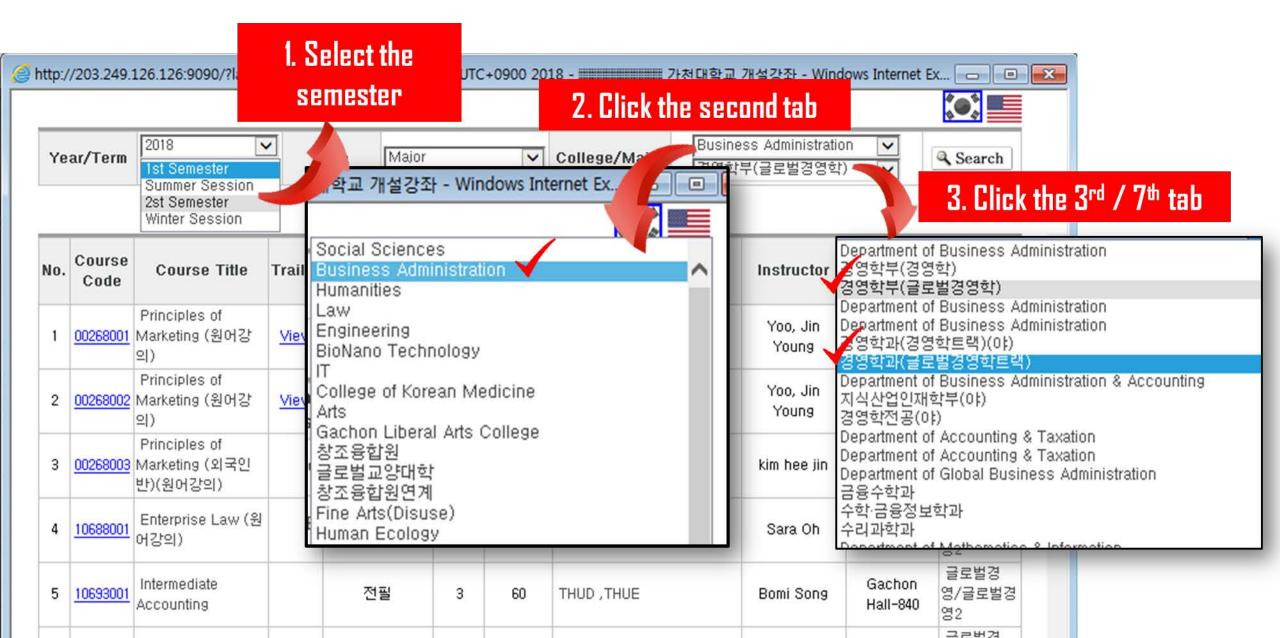

### 3. Select the Semester[Year/Term] $\rightarrow$ Area(Major) $\rightarrow$ College/Major

+Please remember a 'course code', because it's more easy to put the number when you register the courses.

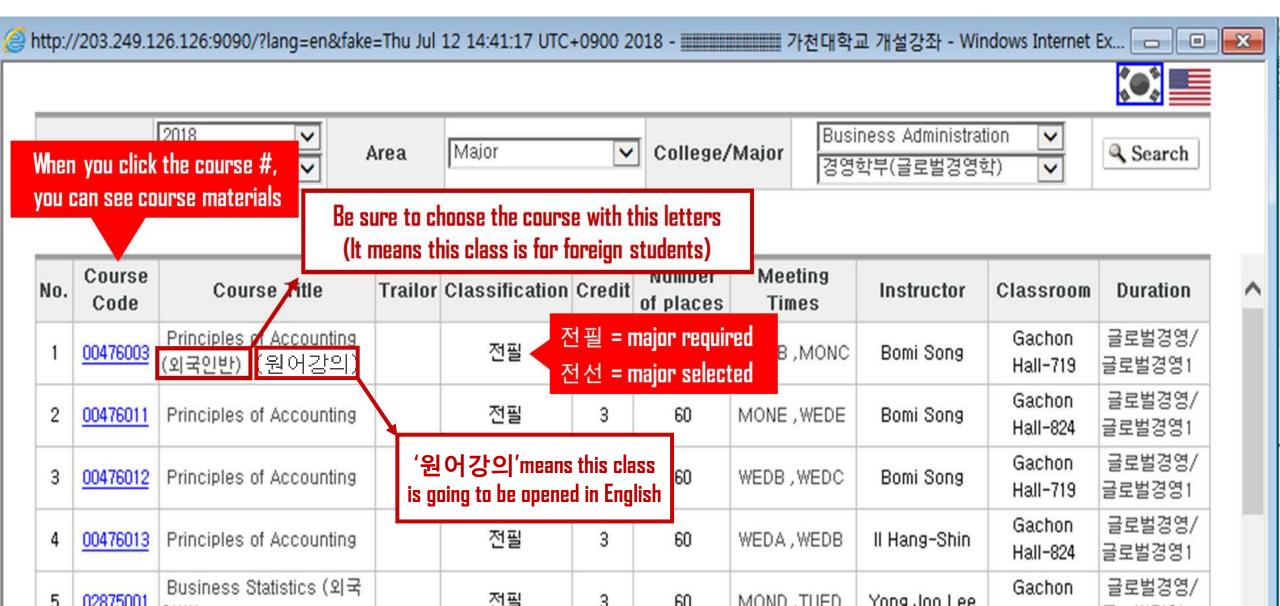

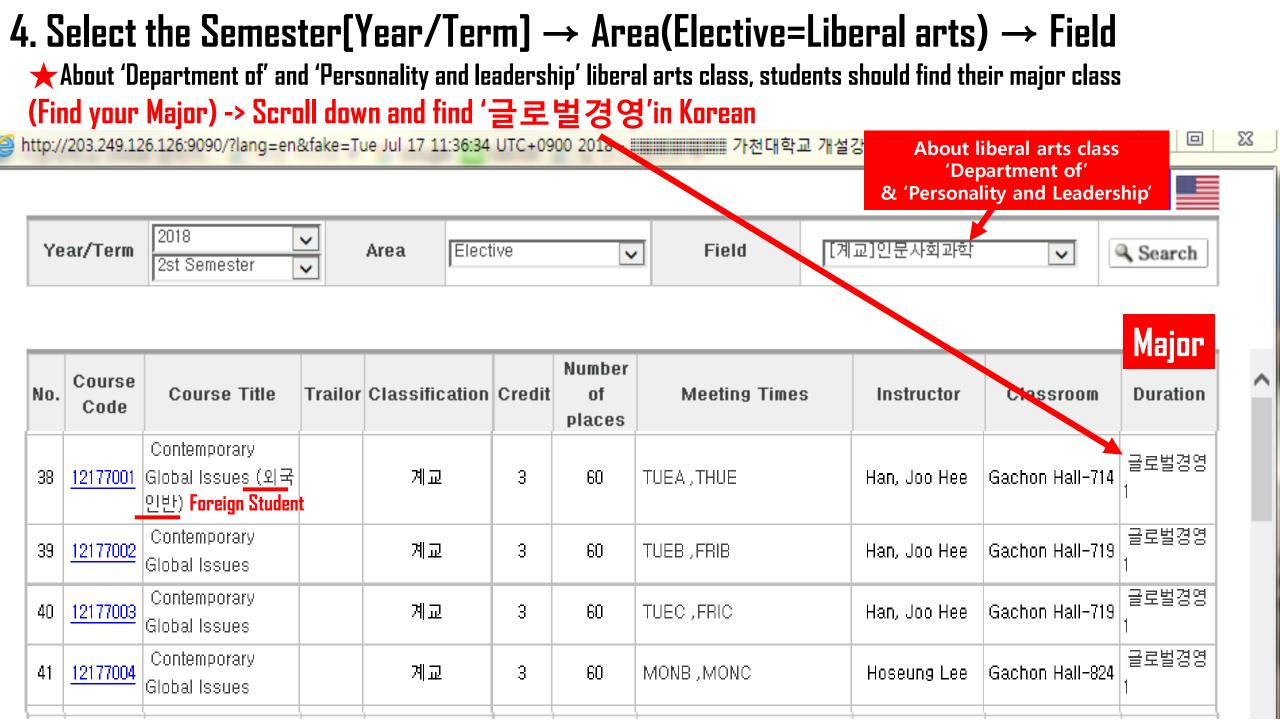

## X When you click the 'course code', you can see the syllabus and check your class professor's e-mail address/office number.

| Yea | ar/Term        | 2018 🗸                                      | Aı          | rea Major          |           | ~                      | Colles   | ge/Major   |           |        | lministration<br>로벌경영학) |                    | Set          |             |                       |   |
|-----|----------------|---------------------------------------------|-------------|--------------------|-----------|------------------------|----------|------------|-----------|--------|-------------------------|--------------------|--------------|-------------|-----------------------|---|
| No. | Course<br>Codr | Course Title                                | Trailor     | Classification     | Credit    | Number<br>of<br>places | N        | Aeeting T  | imes      | Ins    | tructor                 | Classroom          | Dur          | ation       | ^                     |   |
| 1   | 00268001       | Principles of<br>Marketing (원어강의)           | <u>View</u> | 전필                 | з         | 60                     | WEDB     | ,WEDC      |           | Yoo, - | Jin Young               | Gachon Hall<br>824 | - 글로벌<br>글로벌 | 1경영/<br>경영2 |                       | 2 |
| 2   | 00268002       | Principles of<br>Marketing (원어강의)           | ahttp:      | ://203.249.126.126 | 5:9090/?a | ttribute=pl            | lan&subj | ject_cd=00 | 268001&me | mber_  | no=201311               | 106&year=20        | 18&h -       | Win         |                       | × |
| з   |                | Principles of<br>Marketing (외국인반)<br>(원어강의) | ○ 강의        | 계획서 출력             |           |                        |          |            |           |        |                         |                    |              |             |                       | ^ |
| 4   | 10688001       | Enterprise Law (원어                          |             | 교과목명               |           |                        | 마케팅      | 방원론        |           |        | 학수번호                    | 00268001           | 이수           | 전필          | 학점                    | Ξ |
|     |                | 강의)                                         |             | 강의시간               | 수B,=      |                        | ÷C       |            | 강의실       |        |                         | 7                  | 천관-82        | 4           |                       |   |
| 5   | 10693001       | Intermediate<br>Accounting                  |             | 선수과목               |           |                        |          |            |           |        | 공학인종                    | 등이수구분              |              |             |                       |   |
| 6   | 10693002       | Intermediate<br>Accounting                  |             | 교수소속               |           | '경영학부(<br>'경영학)        | 글로       | 교수성명       | 유진영       |        | 연                       | 락처                 |              | 031-750     | 0-5177                |   |
| 7   |                | Intermediate<br>Accounting (외<br>(원어강의)     | ail         | e-mail j           | innieyoo  | @gachon.a              | ac.kr    | 연구실        | 가천관 71    | 0호     | 지도상                     | 상담시간               |              |             | ·16:00, 수<br>록 14:00~ |   |
| 8   | 11892001       | Understanding of e-                         | 즽           | 홈페이지/카페            |           |                        |          | )ffice 7   | H         |        |                         |                    |              |             |                       |   |
|     |                | business (원어강의)<br>Understanding of e-      | 2           | 라인커뮤니티             |           |                        |          |            |           |        |                         |                    |              |             |                       |   |
| 9   |                | business (외국인반)                             |             |                    |           | 가천                     | 헐대 6대    | 핵심역량 및     | 빛 학과세부9   | 격량     |                         |                    |              |             | 합계                    |   |
|     |                | (원어강의)<br>Investment Theory (원              |             | 경영전공지식             |           | 40 영                   | 어및커      | [뮤니케이션     | 30        |        | 문제하                     | l결                 | 30           |             | 100%                  |   |
|     |                |                                             |             |                    |           | 1                      |          |            | 강의개요      |        |                         |                    |              |             |                       |   |

understanding and application of key marketing concepts. This course will provide you with insight into the way in which

### 5. Select the Semester[Year/Term] $\rightarrow$ Area(Elective=Liberal arts) $\bigstar$ (Find your Major) $\rightarrow$ Field() which on 17<sup>th</sup> order and 'Practical English' on 13<sup>th</sup> order.

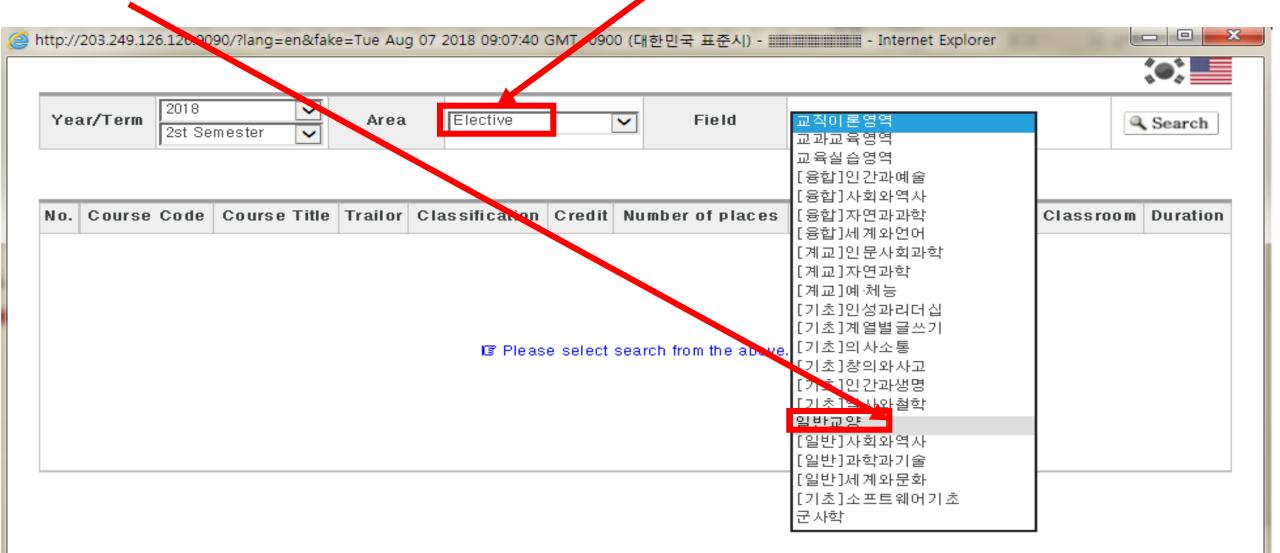

### 6. You can find the courses (on list of liberal arts class) which you have to take. Ex. Business English(presentation), English writing2, discussion and debate etc.

| tp:// | 203.249.126     | 5.126:9090/?lang=en&take=Tue Aug 0 | 7 2018 09:07:40 GMT | +0900 (대령 | 한민국 표준/ | () - Internet E  | xplorer               |                       |                     |
|-------|-----------------|------------------------------------|---------------------|-----------|---------|------------------|-----------------------|-----------------------|---------------------|
|       |                 |                                    |                     |           |         |                  |                       |                       | ( <b>•</b> )        |
| Ye    | ar/Term         | 2018<br>2st Semester               | Elective            | ~         | Field   | 일반교양             | ~                     |                       | Search              |
|       |                 |                                    |                     |           |         |                  |                       |                       |                     |
| 1     | 09486002        | Law and Consumer (제 3영<br>역 )      | 교선                  | 2         | 80      | FRI5 ,FRI6       | Sara Oh               | Vision Tower-<br>315  | 가천리버럴<br>아츠칼리지1     |
| 2     | <u>09493001</u> | Business English-<br>Presentation  | 교선                  | 2         | 30      | WED3,WED4,WED5   | Scott Wayne<br>Kines  | Global Center-<br>307 | 가천리버럴<br>아츠칼리지1     |
| з     | 09493002        | Business English-<br>Presentation  | 교선                  | 2         | 30      | TUE5,TUE6,TUE7   | Patrick T. Artz       | Global Center-<br>210 | 가천리버럴<br>아츠칼리지1     |
| 4     | <u>09502001</u> | English Writing 2                  | 교선                  | 2         | 20      | THU3,THU4,THU5   | Rachel Lynn<br>Stotts | Global Center-<br>304 | 가천리버럴<br>아츠칼리지1     |
| 5     | 09502002        | English Writing 2                  | 교선                  | 2         | 20      | WED1,WED2,WED3   | Rachel Lynn<br>Stotts | Global Center-<br>304 | 가천리버럴<br>아츠칼리지1     |
| 6     | <u>09504001</u> | Discussion and Debate 2<br>(제6영역)  | 교선                  | 2         | 20      | MON5, MON6, MON7 | Anthony Bale          | Global Center-<br>211 | 가천리버럴<br>아츠칼리지1     |
| 7     | 09505002        | Business English-Job Skills        | 교선                  | 2         | 25      | THU3,THU4,THU5   | Scott Wayne<br>Kines  | Global Center-<br>307 | 가천리버럴<br>아츠칼리지1     |
| 8     | <u>09511001</u> | Public Speaking                    | 교선                  | 2         | 25      | FRI1,FRI2,FRI3   | Rachel Lynn<br>Stotts | Global Center-<br>304 | 가천리버럴<br>아츠칼리지1     |
| 9     | <u>09511002</u> | Public Speaking                    | 교선                  | 2         | 25      | MON3, MON4, MON5 | Rachel Lynn<br>Stotts | Global Center-<br>304 | 가천리버럴<br>아츠칼리지1     |
| 20    | <u>09512001</u> | Movies & Current Events            | 교선                  | 2         | 80      | TUE5,TUE6,TUE7   | Anthony Bale          | Global Center-<br>211 | 가천리버럴<br>아츠칼리지1     |
| 21    | 09665001        | Modern Chinese society             | 교선                  | 2         | 0       | WED9, WED10      |                       | Vision Tower-         | 가천리버럴<br>이 노천카리 지 1 |

### How to register the course

Pre-register & Real-register (Same ways)

#### 1. Click the 'pre-register class' icon on the website.

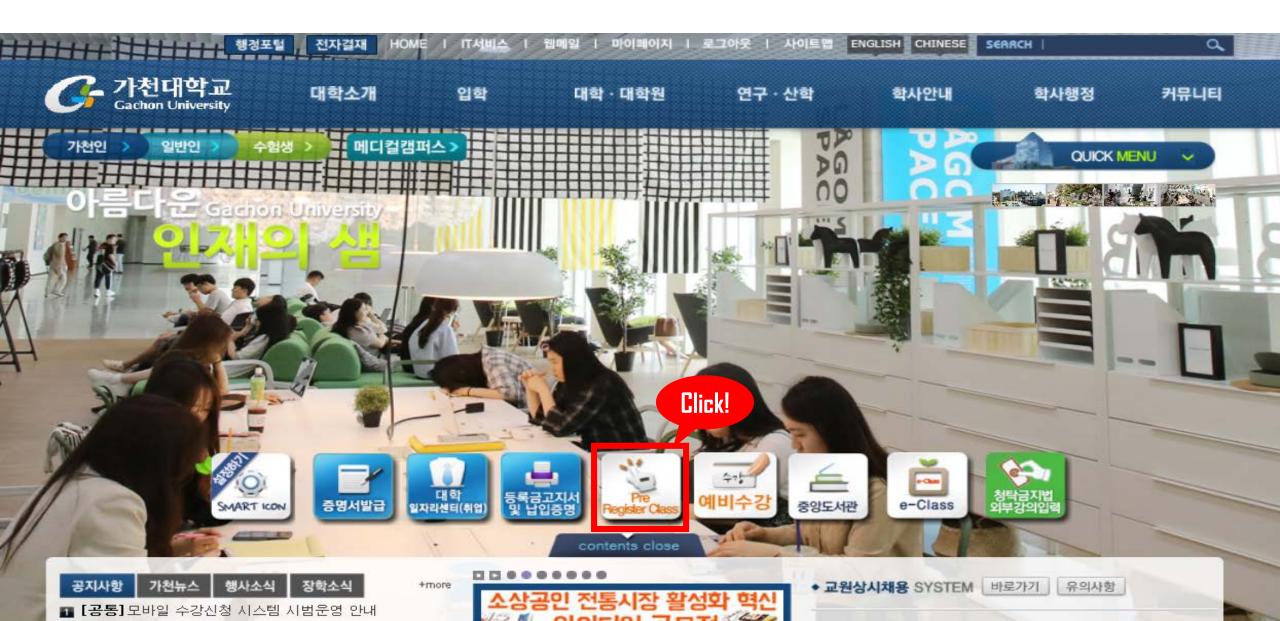

### 2. Log-in(put your ID/PW) and Check your maximum credit on this semester.

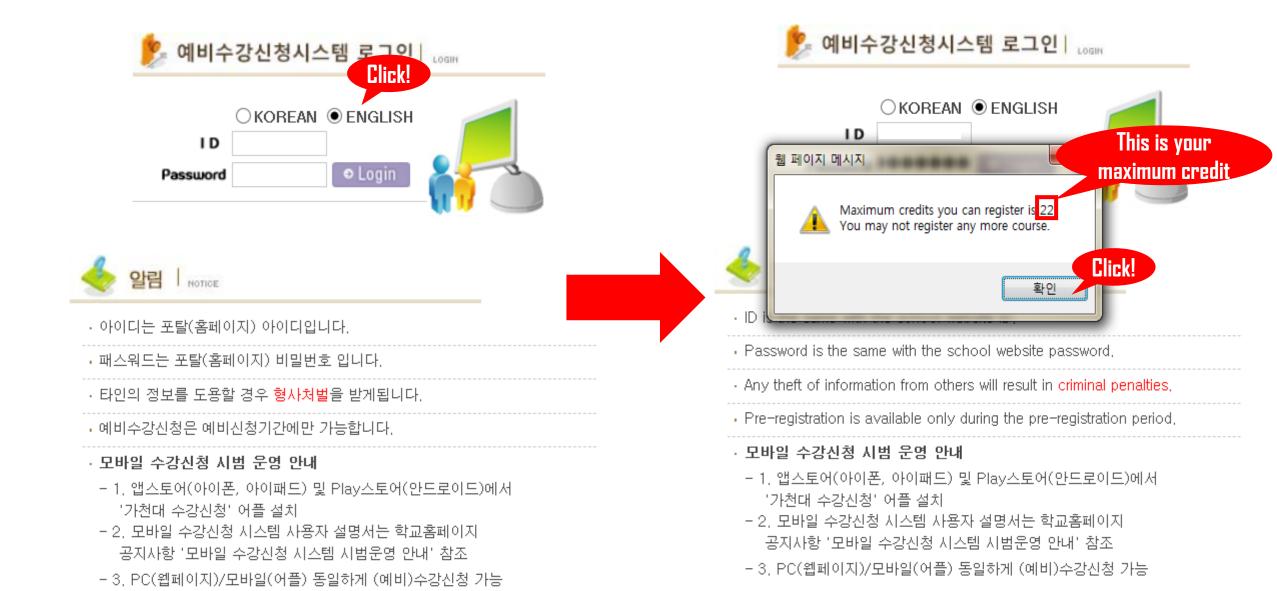

#### 3. Click the 'Search' button.

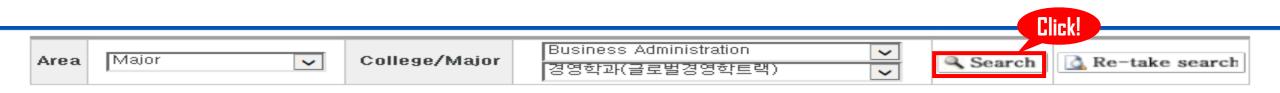

Degister

Elliet of the coureas available

| LLIS | t of the co    | ourses av       | allable |                |          | × (                 | Quick pre  | -registratio     | n course o | ode:      | <b>1</b> | Register |
|------|----------------|-----------------|---------|----------------|----------|---------------------|------------|------------------|------------|-----------|----------|----------|
| No.  | Course<br>Code | Course<br>Title | Trailor | Classification | Credit   | Number of<br>places | register   | Meeting<br>Times | Instructor | Classroom | Duration | Register |
|      |                |                 |         |                |          |                     |            |                  |            |           |          |          |
|      |                |                 |         |                |          |                     |            |                  |            |           |          |          |
|      |                |                 |         | l⊠ Ple         | ase sele | ect search froi     | m the abov | e condition.     |            |           |          |          |
|      |                |                 |         |                |          |                     |            |                  |            |           |          |          |
|      |                |                 |         |                |          |                     |            |                  |            |           |          |          |

[List of Pre-registration]

| No. | Course Code | Course Title | Classification | Credit | Lecture Times | Duration | Delete |
|-----|-------------|--------------|----------------|--------|---------------|----------|--------|
|     |             |              |                |        |               |          |        |
|     |             |              |                |        |               |          |        |
|     |             |              | 🖙 No result.   |        |               |          |        |

### 3-1. Or put the course number in the blank and click.

| Are  | a Major        |                 | ~        | College/Maj    | or l     | Business Ad<br>경영학과(글로 |            |                  | ×<br>×     | Search    | 👌 Re-tak |          |
|------|----------------|-----------------|----------|----------------|----------|------------------------|------------|------------------|------------|-----------|----------|----------|
|      |                |                 |          |                |          |                        |            |                  |            |           |          | Click!   |
| [Lis | st of the co   | ourses av       | ailable] |                |          | × (                    | Quick pre  | -registratio     | n course   | code .    | 1        | Register |
| No.  | Course<br>Code | Course<br>Title | Trailor  | Classification | Credit   | Number of<br>places    | register   | Meeting<br>Times | Instructor | Classroom | Duration | Register |
|      |                |                 |          |                |          |                        |            |                  |            |           |          |          |
|      |                |                 |          |                |          |                        |            |                  |            |           |          |          |
|      |                |                 |          | lo≣ Ple        | ase seli | ect search from        | n the abov | e condition.     |            |           |          |          |
|      |                |                 |          |                |          |                        |            |                  |            |           |          |          |
|      |                |                 |          |                |          |                        |            |                  |            |           |          |          |
|      |                |                 |          |                |          |                        |            |                  |            |           |          |          |

[List of Pre-registration]

| No. | Course Code | Course Title | Classification | Credit | Lecture Times | Duration | Delete |
|-----|-------------|--------------|----------------|--------|---------------|----------|--------|
|     |             |              |                |        |               | 1        |        |
|     |             |              |                |        |               |          |        |
|     |             |              | l⊠ No result.  |        |               |          |        |
|     |             |              | La No result.  |        |               |          |        |

### 4. Then you can see the list of our major courses. And click the 'Register' button which you want to take the class.

| Ar      | ea                    | Major                                      | ~       | College/       | Major  |                        | Business /<br>경영학과(글 |      |                 | <ul><li>✓</li><li>✓</li></ul> | Search             | 🛕 Re-t               | take search           |
|---------|-----------------------|--------------------------------------------|---------|----------------|--------|------------------------|----------------------|------|-----------------|-------------------------------|--------------------|----------------------|-----------------------|
| [L      | ist of th             | e courses avail                            | able]   |                |        |                        |                      | *    | Quick pre-regis | stration cours                | se code : [        |                      | <b>₽</b> Register     |
| No.     | Course<br>Code        | Course Title                               | Trailor | Classification | Credit | Number<br>of<br>places | register             | P    | Aeeting Times   | Instructor                    | Classroon          | Click!               | Register              |
| 1       | 07792001              | Financial<br>Management (외<br>국인반)         |         | 전필             | з      | 60                     | 1                    | WEDD | ,WEDE           | 이재람                           | Gachon<br>Hall-942 | 글로벌경<br>영/글로벌<br>경영2 | <sup>d</sup> Register |
| 2       | 07792002              | Financial<br>Management                    |         | 전필             | з      | 60                     | 2                    | TUEC | ,THUC           | 전성주                           | Gachon<br>Hall-602 | 글로벌경<br>영/글로벌<br>경영2 | <b>₽</b> Register     |
| з       | <u>0779200</u> 3      | Financial<br>Management                    |         | 전필             | з      | 60                     | 1                    | TUED | ,THUD           | 전성주                           | Gachon<br>Hall-719 | 글로벌경<br>영/글로벌<br>경영2 | <b>₫</b> Register     |
| 4       | <u>0861400</u> 3      | Management<br>Strategy                     |         | 전필             | з      | 60                     | 4                    | мон  | ,WEDC           | 김한얼                           | Gachon<br>Hall-824 | 글로벌경<br>영/글로벌<br>경영2 | <b>₽</b> Register     |
| 5<br>[L | 08614002<br>ist of Pr | Management<br>Strategy<br>re-registration] |         | 전필             | 3      | 60                     | 0                    | MONE | ),WEDB          | 김한얼                           | Gachon<br>Hall-824 | 글로벌경<br>영/글로벌<br>거예? | <b>₽</b> Register     |
| N       | o.                    | Course Code                                |         | Course Title   |        | Class                  | ification            |      | Credit L        | .ecture Times                 | : D                | uration              | Delete                |

## 5. Then you can check the class which you clicked 'register' button on the 'list of pre-registration'.

| Ar  | ea [            | Major                              | ~         | College/       | Major  | - L                    |          | Administratio<br>물로벌경영학태 |                 | <b>&gt;</b> | Search             | 🛕 Re-                | take search       |
|-----|-----------------|------------------------------------|-----------|----------------|--------|------------------------|----------|--------------------------|-----------------|-------------|--------------------|----------------------|-------------------|
| [Li | st of the       | courses avail                      | able]     |                |        |                        |          | X Qui                    | ck pre-registra | ation cou   | ırse code :        |                      | <b>≝</b> Register |
| No. | Course<br>Code  | Course Title                       | Trailor   | Classification | Credit | Number<br>of<br>places | register | Meeti                    | ing Times       | Instruct    | or Classroom       | Duration             | n Register        |
| 1   | 07792001        | Financial<br>Management (외<br>국인반) |           | 전필             | з      | 60                     | 1        | WEDD , WEI               | DE              | 이재람         | Gachon<br>Hall-942 | 글로벌경<br>영/글로벌<br>경영2 |                   |
| 2   | <u>07792002</u> | Financial<br>Management            |           | 전필             | з      | 60                     | 2        | TUEC ,THU                | с               | 전성주         | Gachon<br>Hall-602 | 글로벌경<br>영/글로벌<br>경영2 |                   |
| з   | <u>07792003</u> | Financial<br>Management            |           | 전필             | з      | 60                     | 1        | TUED , THU               | D               | 전성주         | Gachon<br>Hall-719 | 글로벌경<br>영/글로벌<br>경영2 |                   |
| 4   | 08614003        | Management<br>Strategy             |           | 전필             | з      | 60                     | 4        | MONC,WE                  | DC              | 김한얼         | Gachon<br>Hall-824 | 글로벌경<br>영/글로벌<br>경영2 |                   |
| 5   | 08614002        | Management<br>Strategy             |           | 전필             | з      | 60                     | 0        | MONB,WE                  | DB              | 김한얼         | Gachon<br>Hall-824 | 글로벌경<br>영/글로벌        |                   |
| [Li | st of Pre       | e-registration]                    |           |                |        |                        |          |                          |                 |             |                    |                      |                   |
| N   | D. Co           | ourse Code                         | C         | ourse Title    |        | Classifi               | cation   | Credit                   | Lecture Tim     | nes         | Duration           |                      | Delete            |
| 1   |                 | 07792001                           | Financial | Management     |        |                        |          | 3                        | WEDD, WEDE      | 75          | minutes lecture    | 9                    | × Delete          |
| tot | al              |                                    |           |                |        |                        |          | 3Credit                  |                 |             |                    |                      |                   |

### 5. Select the Semester[Year/Term] $\rightarrow$ Area(Elective=Liberal arts) $\bigstar$ (Find your Major) $\rightarrow$ Field() which on 17<sup>th</sup> order and 'Practical English' on 13<sup>th</sup> order.

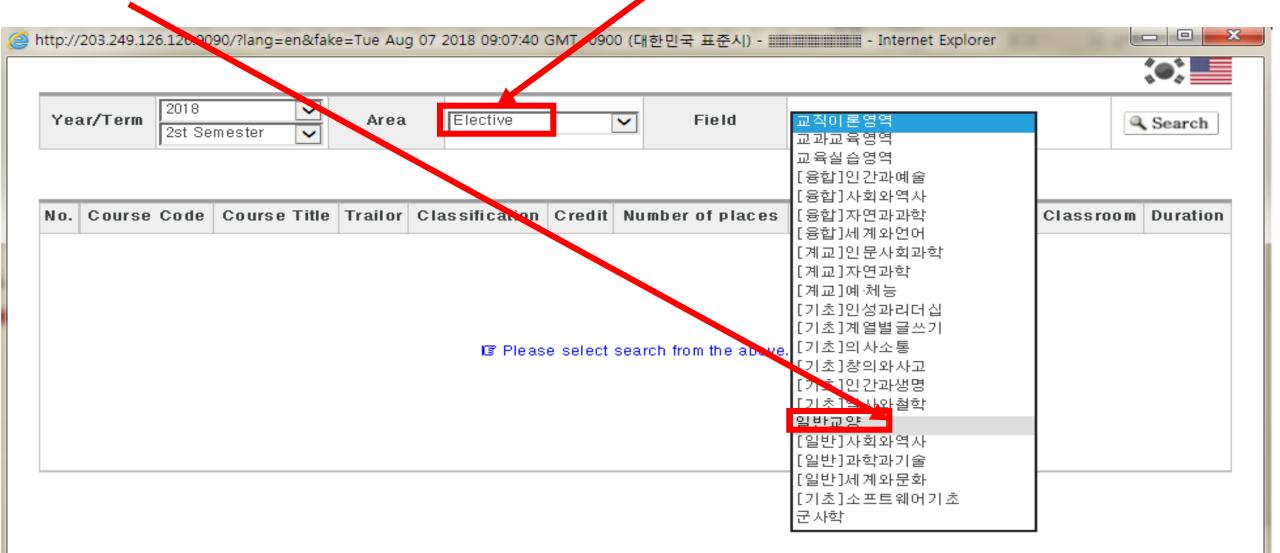

### 6. You can find the courses (on list of liberal arts class) which you have to take. Ex. Business English(presentation), English writing2, discussion and debate etc.

| tp:// | 203.249.126     | 5.126:9090/?lang=en&take=Tue Aug 0 | 7 2018 09:07:40 GMT | +0900 (대령 | 한민국 표준/ | () - Internet E  | xplorer               |                       |                     |
|-------|-----------------|------------------------------------|---------------------|-----------|---------|------------------|-----------------------|-----------------------|---------------------|
|       |                 |                                    |                     |           |         |                  |                       |                       | ( <b>•</b> )        |
| Ye    | ar/Term         | 2018<br>2st Semester               | Elective            | ~         | Field   | 일반교양             | ~                     |                       | Search              |
|       |                 |                                    |                     |           |         |                  |                       |                       |                     |
| 1     | 09486002        | Law and Consumer (제 3영<br>역 )      | 교선                  | 2         | 80      | FRI5 ,FRI6       | Sara Oh               | Vision Tower-<br>315  | 가천리버럴<br>아츠칼리지1     |
| 2     | <u>09493001</u> | Business English-<br>Presentation  | 교선                  | 2         | 30      | WED3,WED4,WED5   | Scott Wayne<br>Kines  | Global Center-<br>307 | 가천리버럴<br>아츠칼리지1     |
| з     | 09493002        | Business English-<br>Presentation  | 교선                  | 2         | 30      | TUE5,TUE6,TUE7   | Patrick T. Artz       | Global Center-<br>210 | 가천리버럴<br>아츠칼리지1     |
| 4     | <u>09502001</u> | English Writing 2                  | 교선                  | 2         | 20      | THU3,THU4,THU5   | Rachel Lynn<br>Stotts | Global Center-<br>304 | 가천리버럴<br>아츠칼리지1     |
| 5     | 09502002        | English Writing 2                  | 교선                  | 2         | 20      | WED1,WED2,WED3   | Rachel Lynn<br>Stotts | Global Center-<br>304 | 가천리버럴<br>아츠칼리지1     |
| 6     | <u>09504001</u> | Discussion and Debate 2<br>(제6영역)  | 교선                  | 2         | 20      | MON5, MON6, MON7 | Anthony Bale          | Global Center-<br>211 | 가천리버럴<br>아츠칼리지1     |
| 7     | 09505002        | Business English-Job Skills        | 교선                  | 2         | 25      | THU3,THU4,THU5   | Scott Wayne<br>Kines  | Global Center-<br>307 | 가천리버럴<br>아츠칼리지1     |
| 8     | <u>09511001</u> | Public Speaking                    | 교선                  | 2         | 25      | FRI1,FRI2,FRI3   | Rachel Lynn<br>Stotts | Global Center-<br>304 | 가천리버럴<br>아츠칼리지1     |
| 9     | <u>09511002</u> | Public Speaking                    | 교선                  | 2         | 25      | MON3, MON4, MON5 | Rachel Lynn<br>Stotts | Global Center-<br>304 | 가천리버럴<br>아츠칼리지1     |
| 20    | <u>09512001</u> | Movies & Current Events            | 교선                  | 2         | 80      | TUE5,TUE6,TUE7   | Anthony Bale          | Global Center-<br>211 | 가천리버럴<br>아츠칼리지1     |
| 21    | 09665001        | Modern Chinese society             | 교선                  | 2         | 0       | WED9, WED10      |                       | Vision Tower-         | 가천리버럴<br>이 노천카리 지 1 |